# << Windows Server 20>>

- << Windows Server 2008 R2>>
- 13 ISBN 9787302278870
- 10 ISBN 7302278873

出版时间:2012-4

页数:1155

extended by PDF and the PDF

http://www.tushu007.com

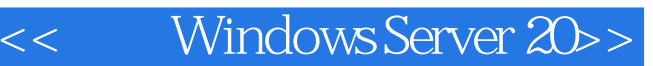

#### Windows Server 2008 R2

Windows 7 Windows Server 2008 R2 2008 R2

Windows Server 2008 R2 https://windows Server 2008 R2

Server 2008<br>Windows Server 2008 R2 Desktop Services Windows Server 2008 R2 Hyper-V windows Server 2008 R2 Windows Server 2008 R2

Active Directory Remote

## << Windows Server 20>>

### , tushu007.com

作者:(美国)米勒西(Mark MInasi ) 译者:张杰良 Mark Minasi, CS Directory Services MVP,世界 Windows 20<sub>20</sub>

Mark MR&D Windows Mark Sybex 59 and Sybex Mastering Windows Server 2003 The Complete PC Upgrade and Maintenance Guide

1 Windows Server2008 2008 R2 1 1 Server2008 R2 1.2 AD 1.2 1 1.2.2 Windows 1.2.3 1.2.4 AD AD Recycle Bin 1.2.5 PowerShell AD Administrative Center 1. 2. 6 DCPromo 1. 3. OS 1. 3.1 R2 64 1.3.2 Server Core 1.3.3 Hyper—V 1.4 (2008) 1.4.1 TCP 1.4.2 (1.4.4.1 TCP 1.4.2 (1.4.1 TCP 1.4.2 (1.4.4) .3 安全套接字隧道协议(SSTP)VPN 1.5 新的安装技术 1.6 新的管理工具 1.6.1 Server Manager 1 .6.2 WinRM WinRS 1. 6. 3 Remote Desktop Services Terminal Services 1.6.4 1.6.5 Event Viewer 1.7 1.7.1  $SMB 2$  01.7.2 SYSVOL 1.7.3 1.8 Web 1.8.1 Web IIS 1.8.2 FTP 1.8.3 Windows Server Update Services WSUS a 2 Windows Server 2008 R2 2.1 Windows Server 2000 Windows Server  $2003$  2.1.1  $2.12$  2.1.364 2.2 2.2.1 2.2.2  $\,$  2.2.3 Initial Configuration Tasks 2.3 Server Manager 2.3.1 Server Manager 2.3.2 2.3.3 2.3.4 2.3.5 2.3.6 Server Manager 2.4 Active Directory 2.4.1 Active Directory Windows Server 2008 Windows Server 2008 R2 2.4 2 Windows Server 2008 R2 Active Directory 2.4.3 Active Directory 2.5 2.5.1 R2 Windows Automated Installation Kit WAIK 2.5.2 https://www.assett.com/2.6 12.6 htm a 2.7 3 3 Server Core 3.1 Server Server Server Server Server Server Server Server Server Server Server Server S Core 3.2 Server Core 3.3 Server Core  $\qquad \qquad$  3.3.1 Task Manager 3.3.2 3.3.3 Administrator 3.3.4 3.3.5 3.3.6 3.3.7 Notepad 3.3.8 3.3.9 3.3.10 3.4 Server Core 3.4 1 1: 3.4.2 2: 3.4.3 3.5 Server Core 3.6 1 3.6.1 3.6.1  $DNS3$  6.2 DHCP 3.6.3 File Server 3.6.4 3.6.5  $\,$ 理服务(KMS)管理许可证 3.6.6 使用Windows Backup Server保护数据 3.7 基本要求 第4章 Windows Server 2008 IPv4  $\,$  4.1 TCP  $\,$  4.2  $\,$  4.3  $\,$  4.3  $\,$  $Q$ oS 4.4 SMB 2.0 4.5 4.6 TCP 4.6.1 DHCP 4.6.2 2008 R2 4.7 5. Server 2008 Active Directory DNS 5.1 DNS 5.1.1 DNS 5.1.2 5.1.3 5.1.4 Server Core DNS 5.1.5 DNS 5.2 Active Directory DNS 5.2.1 DNS 5.2.2 SRV 5.2.3 Windows Server 2008 R2 5.3 5.3 Internet DNS 5.3.1 DNS 5. 3.2 5.4 DNS 5.4 DNS DNSCmd DNS 5.4.2 Nslookup DCDiag DNSLint 5.5 6 简单的AD:单域单位置AD 6.1 Active Directory基础知识简介 6.2 单域林 6.2.1 单域的优点 6.2.2 d 3.5 bc 6.3.1 DCPromo d 3.2 DC 6.3.3 DC DNS 6.3.4 DC 6.3.5 DC DCPromo 6.4  $6.4.1$   $6.4.2$   $6.4.3$   $6.4.4$   $6.5$   $6.5$ 1 6.5 2 DC 6.5 3ADI DNS 6.5 4 6.5.5  $N$ etDom 6.5.6 6.6.6 ft 6.6.2 ft 6.6.2 set 6.6.2 set 6.6.2 set 6.6.2 set 6.6.2 set 6.6.2 set 6.6.2 set 6.7 set 6.1 set 6.1 set 6.1 set 6.1 set 6.1 set 6.1 set 6.1 set 6.1 set 6.1 set 6.1 set 6.1 set 6.1 set 6.1 set 6.1 se 码设置对象 6.7 基本要求 第7章 创建和管理用户账户 7.1 用户账户 7.1.1 创建本地用户账户 7.1  $2$   $7 \t1 \t3$   $7 \t1 \t4$   $7 \t1 \t5$ 编辑多个用户账户 7.1.6 在命令行上管理基于域的用户属性 7.2 组管理 7.2.1 本地组 7.2.2 Active Directory 7.3 2 7.3.2 7.3.3 7.4 Windows Server 2008 R2  $1$   $1$  Active Directory Administrative

# Windows Server 20>>

Center 7. 4. 2 Active Directory module for Windows PowerShell 7. 5 8 AD 8.1 Group Policy 8.1.1 " 7.8.1.2 8.1 3 8.2 Group Policy 8.2.1 LGPO 8.2.2 LGPO 8.3 GPO 8.4 Group Policy 8.4.1 Group Policy 8.4.2  $LGPO 8.3$   $GPO 8.4$  Group Policy  $8.4.1$  Group Policy GPO 8.4.3 GPO 8.5 GroupPolicy 8.5 1 Group Policy 8.5.2 Group Policy 8.6 Group Policy 8.6.1 Group Policy 8. 6.2 Croup Policy 8.6.3 Group Policy WMI 8.6.4 8.6.5 Group Policy 8.7 Group Policy 8.7 and 8.7 Group Policy Configuration Computer Configuration 8.7.2 Group Policy 8.7.3  $GroupPolicy$   $\overline{88}$   $\overline{G}$  GPMC  $88$  1 Starter GPO  $88.8$   $\overline{S}$   $\overline{G}$  GPO  $88.3$ Group Poticy 8.9 Group Policy 8.9.1 Resultant Set of Policy RSOP 8.9.2 GPMC Group Policy Results 8.9.3 GPMC Group Policy Modeling 8.9 4 9presult 8.9.5 9potool 8.9.6 Event Viewer 8.9.7 101 8.10 Group Policy 8.11 9 Active Directory 9.1 AD NT 9.2 (9.2.1 9.2.2 0U 9.2.3 MktPswAdm 9.2.4 Marketing OU MktPswAdm 9.3 3 and 9.4 and 9.4 and 9.4 and 2.5 and 2.5  $\pm$  0.4  $\pm$ 9.5 10 1 10.1 File Services 10.1.1 10.1 2 File Services 10.2  $\pm$  10.2.1 Server Manager 10.2.2 Server Manager 10.2.3 Active Directory 10.3 10.3.1 NTFS 10.3.2 10.3.3 NTFS 10.3.4 NTFS 10.3.5 NTFS 10.4 10.4.1 " 10.4.1 " 10.4 2 WAN net use 10.4.3 10.5 File Server Resource Manager 10.5.1 10.5.2 10.5.3 10.5.4 File Server Resource Manager 10.6 SMB 2. 0 10.6.1 SMB 1. 0 10.6.2 SMB 2.0 10.7 BitLocker 10.7.1 10 10.8 bitLocker 10.8 extended 10.8.1 10.8.2 BranchCache 10.8.3 10.9 11.1 1.1 1.1 11.1.1 Explorer 11.1.2 Computer Management  $11.2$  11.2.1 windows Server 2008 R2 14 15 Windows 16 IIS 7<sup>.0</sup> IIS 7. 5 Web 17. 18 Windows Server 2008 R2 Active Directory 19 IP: Windows 20 VPN 21 Active Directory 第22章 第三台DC:理解只读域控制器 第23章 创建更大的Active Directory环境:超越单域 第24章 迁移 Active Directory 25 Remote Desktop Services 26 Mac OS X 27 28 Windows SharePoint Services 3.0 29  $Hyper-V$  30

<< Windows Server 20>>

1 Windows Server 2008 2008 R2

Server 2008

Server 2008, Server 2008 Windows Server 2008 R2

1 1 Server

Server 2008

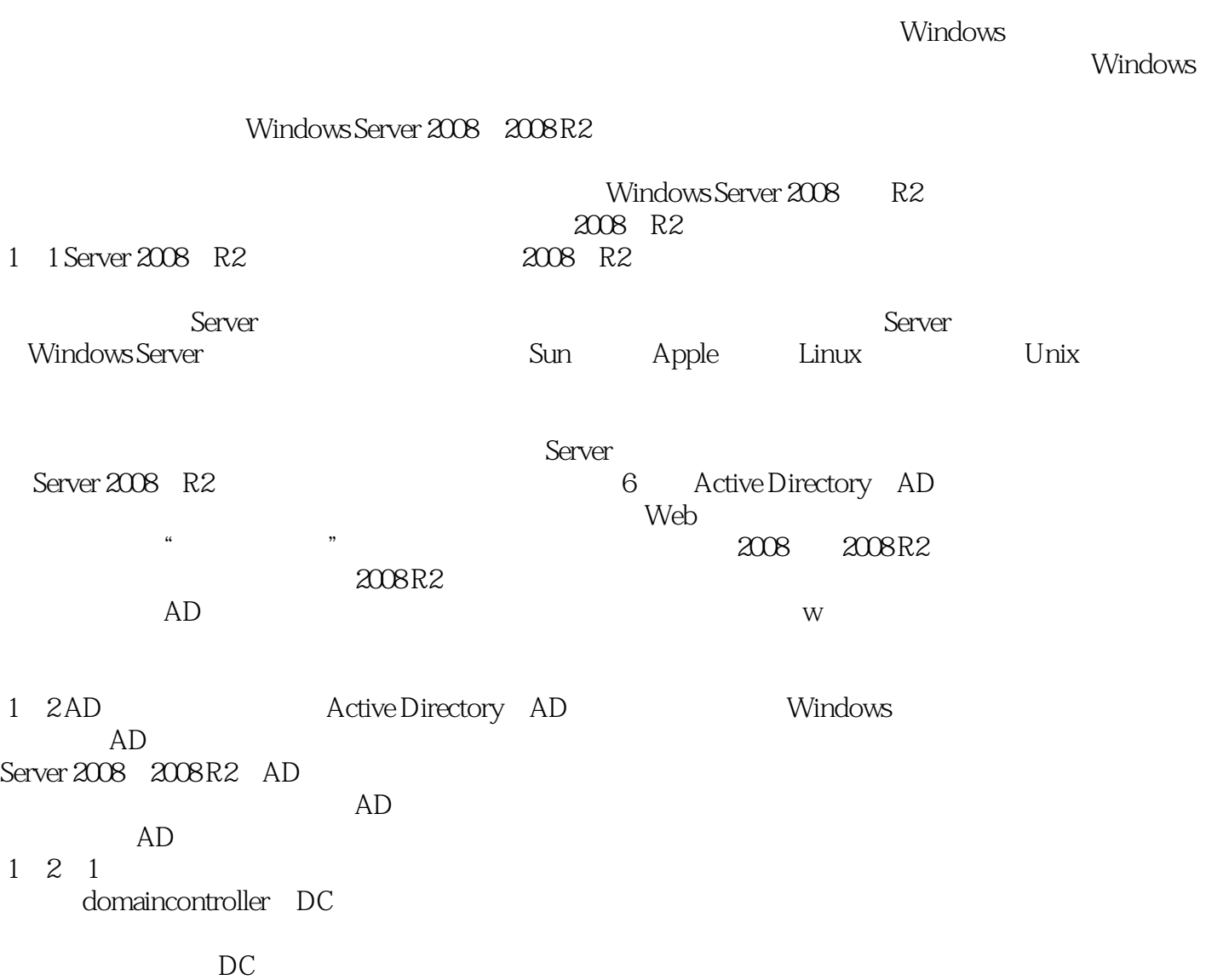

Windows Server 2008 R2 2008 R2 Server2008 Windows Server 2008 R2 Mindows Server 2008 R2

## << Windows Server 20>>

本站所提供下载的PDF图书仅提供预览和简介,请支持正版图书。

更多资源请访问:http://www.tushu007.com